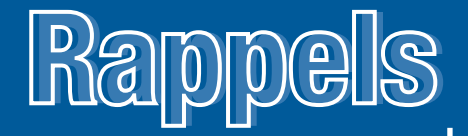

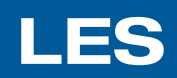

# POLYNÔMES

*par*

# **ANDRÉ ROSS**

**App**<br> **App**<br> **App Appliquer correctement les procédures d'opérations sur des polynômes. Appliquer correctement les procédures de factorisation des trinômes.**

## **OBJECTIFS**

- Effectuer des opérations fondamentale ssur les ploynômes.
- Appliquer les procédures de factorisation sur différents trinômes.

## **VIDÉOS**

Les vidéos qui accompagnent ce texte sont disponibles à l'adresse : prodafor.com

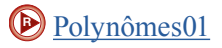

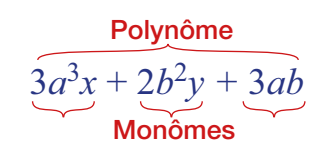

# 1.3 **Polynômes**

#### **Polynôme**

On appelle **polynôme** toute expression algébrique constituée de plusieurs termes formés chacun d'un produit de puissances entières, positives ou nulles, et reliés par des symboles d'addition ou de soustraction. Un **monôme** ne comporte qu'un seul terme; un **binôme** en a deux, et un **trinôme** trois.

Les termes d'un polynôme peuvent comporter des coefficients, des constantes, des paramètres ou des variables. Les paramètres et les constantes sont représentés habituellement par les lettres *a*, *b* et *c*, et les variables par les lettres *x*, *y* et *z*.

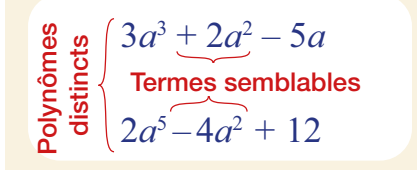

#### **Termes semblables de polynômes**

On appelle **termes semblables de polynômes** des termes formés des mêmes lettres affectées des mêmes exposants mais qui pouvant avoir des signes et des coefficients distincts.

Pour additionner (ou soustraire) deux polynômes, on additionne (ou on soustrait) les termes semblables des deux polynômes.

#### *EXEMPLE 1.3.1*

Effectuer l'addition suivante.

 $(2xy + 3x^2 + 4y^3) + (5xy - 8x^2 + 7)$ .

**P**olynômes02

## *Solution*

En effectuant les opérations sur les termes semblables, on obtient :  $(2xy + 3x^{2} + 4y^{3}) + (5xy - 8x^{2} + 7) = 7xy - 5x^{2} + 4y^{3} + 7$ .

Dans notre étude, nous allons nous intéresser plus particulièrement aux polynômes comportant une seule variable, identifiée par la lettre *x*, et appelés polynômes en *x.*

Polynôme en *x* Degré du polynôme **Constante** Coefficients /  $8x^5 + 6x^4 - 28$ 

#### **Polynôme en** *x*

On appelle **polynôme en** *x* toute expression de la forme :

$$
p(x) = a_n x^n + a_{n-1} x^{n-1} + \dots + a_2 x^2 + a_1 x + a_0
$$

où *n* est un entier positif, appelé **degré du polynôme**, et où *an*, *an–*1,  $a_{n-2}$ , ...,  $a_2$ ,  $a_1$  sont des constantes réelles, appelées **coefficients**,  $a_0$ est la **constante** et *x* est la **variable**.

Lorsqu'un polynôme en *x* comporte un seul terme non nul et que celui-ci est constant, on dit que ce polynôme est **constant**. Un tel polynôme est dit de degré 0, puisque, par convention :

$$
p(x) = a_0 = a_0 x^0.
$$

Par ailleurs,  $p(x) = 0$  est appelé **polynôme nul** et on ne lui attribue aucun degré.

#### *EXEMPLE 1.3.2*

Soit les polynômes  $p(x) = 2x^5 - 3x^2 - 4$  et  $q(x) = 4x^3 + 8x^2 - 5x + 12$ . Trouver le polynôme défini par la somme de *p*(*x*) et *q*(*x*).

## *Solution*

Les termes semblables sont les termes de même degré. En effectuant les opérations sur ces termes, on obtient :

$$
s(x) = p(x) + q(x)
$$
  
= (2x<sup>5</sup> - 3x<sup>2</sup> - 4) + (4x<sup>3</sup> + 8x<sup>2</sup> - 5x + 12)  
= 2x<sup>5</sup> + 4x<sup>3</sup> + 5x<sup>2</sup> - 5x + 8.

La valeur numérique d'un polynôme en *x* dépend seulement de la valeur assignée à sa variable *x.* Si on assigne à la variable *x* une valeur *a*, la valeur numérique du polynôme est notée *p*(*a*).

## NOTE HISTORIQUE

**Les notations algébriques ont lentement évolué avant de prendre leur forme actuelle. Chaque auteur utilisait un symbolisme personnel en améliorant parfois celui de ses prédé-cesseurs. Ainsi, dans** *Triparty en la science d* prendre leur forme actuelle. Chaque auteur utilisait un symbolisme personnel en améliorant parfois celui de ses prédé-Chuquet (environ 1445-1500) représente 5*x*3 par 53, ce qui crée une confusion avec la puissance du nombre. De plus, il note les opérations d'addition et de soustraction respectivement par un p et un m surmontés d'une barre horizontale, et l'égalité par « égaulx ». Son algèbre est dite « syncopée », car elle fait plus appel à une écriture usuelle simplifiée qu'à un véritable symbolisme algébrique. L'ingénieur et mathématicien italien, Raffaele Bombelli (1526-1572) publia en 1572 un ouvrage intitulé *Algèbre*, qui fut probablement rédigé vers 1560. Dans cet ouvrage, il utilise un symbolisme qui ressemble à celui de Chuquet, comme on peut le voir dans les illustrations ci-contre. Il n'utilise pas de symbole particulier pour l'égalité, même si le symbole « = » avait déjà été utilisé par le mathématicien anglais Robert Recorde (environ 1510-1558). Ce symbole ne fut pas populaire dès son apparition, plusieurs auteurs préférant le symbole *ae*, formé des premières lettres du mot latin *aequalis* qui signifie « égal ».

Notes et vidéos historiques disponibles à :

http://www.prodafor.com

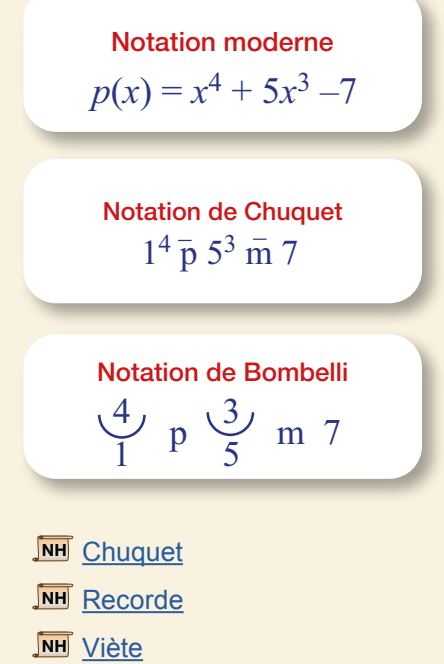

Polynôme en *x* 2 est un zéro du polynôme  $p(x) = x^2 - 5x + 6$  $p(2) = 2^2 - 5 \times 2 + 6 = 0$ 

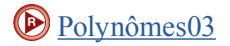

#### **REMARQUE**

Pour multiplier deux polynômes quelconques, on multiplie chaque terme d'un des polynômes par chacun des termes de l'autre polynôme en respectant la règle des signes et les règles d'utilisation des exposants.

#### **Zéro d'un polynôme**

On appelle **zéro** d'un polynôme *p*(*x*) toute valeur *a* pour laquelle la valeur numérique du polynôme est nulle, c'est-à-dire *p*(*a*) = 0.

Si *a* est un zéro d'un polynôme, *x* – *a* est un facteur de celui-ci.

## **Multiplication de polynômes**

Pour multiplier un polynôme par un monôme, on multiplie chaque terme du polynôme par le monôme en respectant la règle des signes et les règles d'utilisation des exposants.

## *EXEMPLE 1.3.3*

Effectuer le produit des polynômes

$$
p(x) = 3x^2 + 2x - 5 \text{ et } q(x) = x^2 + x - 3.
$$

## *Solution*

En multipliant chaque terme de  $p(x)$  par chacun des termes de  $q(x)$  et en respectant la règle des signes et les règles des exposants, on obtient :

$$
3x2 + 2x - 5
$$
  
\n
$$
\times x2 + x - 3
$$
  
\n
$$
3x4 + 2x3 - 5x2
$$
  
\n
$$
3x3 + 2x2 - 5x
$$
  
\n
$$
-9x2 - 6x + 15
$$
  
\n
$$
3x4 + 5x3 - 12x2 - 11x + 15
$$

Le polynôme recherché est donc  $s(x) = 3x^4 + 5x^3 - 12x^2 - 11x + 15$ .

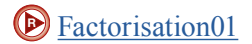

#### **Produits remarquables**

Il est d'usage en algèbre de déterminer les caractéristiques des formes d'expressions algébriques en écrivant celles-ci à l'aide de paramètres plutôt qu'avec des valeurs numériques particulières. On obtient des règles d'utilisation qui permettent d'écrire directement l'expression algébrique sous une forme équivalente.

## **Carré d'une somme**

Le carré du binôme  $a + b$  se calcule comme suit :

$$
a+b
$$
  
\n×  $a+b$   
\n $a^2 + ab$   
\n $ab + b^2$   
\n $a^2 + 2ab + b^2$ 

On obtient 
$$
(a + b)^2 = a^2 + 2ab + b^2
$$
.

Ce résultat permet d'écrire directement le carré d'un binôme. Par exemple, pour élever au carré le binôme 3*x +* 2*y,* on pose *a* = 3*x* et *b* = 2*y.* On peut alors écrire directement :

$$
(3x + 2y)^2 = 9x^2 + 12xy + 4y^2.
$$

On peut utiliser le même résultat pour exprimer certains trinômes sous la forme du carré d'un binôme. Dans le cas du trinôme

 $25x^4 + 40x^2 + 16$ 

en posant  $a = 5x^2$  et  $b = 4$ , on peut écrire :

$$
25x^4 + 40x^2 + 16 = (5x^2 + 4)^2.
$$

**IDENTITÉS REMARQUABLES**

**Carré d'une somme**  $(a + b)^2 = a^2 + 2ab + b^2$ **Carré d'une différence**  $(a - b)^2 = a^2 - 2ab + b^2$ **Produit d'une somme et d'une différence**  $(a - b)(a + b) = a^2 - b^2$ 

## **Factorisation de trinômes**

Les identités remarquables incitent à considérer d'autres formes de produits afin de déterminer des procédures permettant de factoriser facilement divers types de trinômes.

Forme :  $x^2 + bx + c$ 

En effectuant le produit des facteurs  $(x + s)$  et  $(x + v)$ , on obtient :

$$
(x + s)(x + v) = x2 + sx + vx + sv
$$
  
= x<sup>2</sup> + (s + v)x + sv.

Pour factoriser un trinôme, on doit effectuer le cheminement inverse, c'est-à-dire appliquer la procédure suivante.

## **PROCÉDURE**

**Factorisation d'un trinôme de la forme**  $x^2 + bx + c$ 

- 1. Chercher deux nombres dont la somme est *b* et le produit est la constante *c*.
- 2. Exprimer *b* comme la somme de ces deux nombres.
- 3. Effectuer une double mise en évidence.

## *EXEMPLE 1.3.4*

Factoriser les trinômes :

a)  $x^2 + 7x + 10$  b)  $x^2 - x - 20$ 

## *Solution*

a) On cherche deux nombres dont le produit est 10 et dont la somme est 7, les nombres sont 2 et 5 répondent à cette condition.

#### **ATTENTION**

Les produits de binômes donnent lieu à des erreurs fréquentes :

$$
(a+b)^n \neq a^n + b^n
$$
  
Par exemple :  

$$
(3+7)^2 = 10^2 = 100
$$
  

$$
3^2 + 7^2 = 9 + 49 = 58
$$

 $\sqrt[n]{a+b} \neq \sqrt[n]{a} + \sqrt[n]{b}$ Par exemple :  $\sqrt{9+16} = \sqrt{25} = 5$  $\sqrt{9} + \sqrt{16} = 3 + 4 = 7$ 

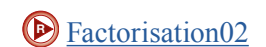

#### On peut écrire

$$
x^{2} + 7x + 10 = x^{2} + 2x + 5x + 10
$$
  
= x(x + 2) + 5(x + 2)  
= (x + 2)(x + 5).

b) On cherche deux nombres dont le produit est –20 et dont la somme est –1, les nombres sont –5 et 4 satisfont à cette condition. On peut donc écrire :

$$
x2-x-20 = x2-5x + 4x - 20
$$
  
= x(x-5) + 4(x - 5)  
= (x - 5)(x + 4).

**P** [Factorisation03](https://vimeo.com/305159472)

**Forme**:  $ax^2 + bx + c$ 

En effectuant le produit des deux facteurs  $(rx + s)$  et  $(ux + v)$ , on obtient :

 $(rx + s)(ux + v) = rux^2 + (rv + su)x + sv$ .

On constate que les nombres dont la somme donne le coefficient de *x*, soit  $rv + su$ , ont comme produit :

 $(rv)(su) = (ru)(sv)$ 

c'est-à-dire le produit de la constante par le coefficient de *x*2. On obtient donc  $b = rv + su$  et  $ac = rvsu$ . Pour factoriser, on doit faire le cheminement inverse, on doit donc appliquer la procédure suivante.

#### **PROCÉDURE**

**Factorisation d'un trinôme de la forme**  $ax^2 + bx + c$ 

- 1. Chercher deux nombres dont la somme est *b* et le produit est *ac*.
- 2. Exprimer *b* comme la somme de ces deux nombres.
- 3. Effectuer une double mise en évidence.

## *EXEMPLE 1.3.5*

Factoriser les trinômes :

a)  $3x^2 + 23x + 14$  b)  $15x^2 - 77x + 10$ .

## *Solution*

a) On cherche deux nombres dont le produit est 42 et dont la somme est 23. C'est le cas des nombres 2 et 21. On peut écrire :

$$
3x^2 + 23x + 14 = 3x^2 + 21x + 2x + 14
$$

$$
= 3x(x + 7) + 2(x + 7)
$$

$$
= (x + 7)(3x + 2).
$$

b) On cherche deux nombres dont le produit est 150 et dont la somme est –77. C'est le cas des nombres –2 et –75. On peut écrire :

$$
15x^2 - 77x + 10 = 15x^2 - 2x - 75x + 10
$$

$$
= x(15x - 2) - 5(15x - 2)
$$

$$
= (15x - 2)(x - 5).
$$

## **Division de polynômes**

Pour diviser un polynôme par un autre de moindre degré, on ordonne en ordre décroissant le dividende et le diviseur, puis on divise le premier terme du dividende par le premier terme du diviseur pour obtenir le premier terme du quotient. On multiplie alors tout le diviseur par ce premier terme du quotient et on soustrait du dividende le produit obtenu. On poursuit la même démarche jusqu'à ce que l'on obtienne 0 ou un reste qui n'est pas divisible par le premier terme du diviseur.

## **D** [Polynômes04](https://vimeo.com/304722339)

REMARQUE

Lorsque le reste d'une division est 0, cela signifie que le diviseur est un facteur du polynôme. Ainsi, on a :  $2x^3 + 11x^2 + 19x - 12$  $=(x-3)(2x^2-5x+4).$ 

## *EXEMPLE 1.3.6*

Diviser 
$$
p(x)
$$
 par  $s(x)$ .  
\na)  $p(x) = 6x^4 - 4x^3 + 24x - 8$  et  $s(x) = 2x^3 - 5x + 8$   
\nb)  $p(x) = 2x^3 - 11x^2 + 19x - 12$  et  $s(x) = x - 3$   
\n**Solution**  
\na)  $6x^4 - 4x^3 + 24x - 8$   $2x^3 - 5x + 8$   
\n $-(6x^4 - 15x^2 + 24x)$   $3x - 2$   
\n $-4x^3 + 15x^2 - 8$   
\n $-(-4x^3 + 10x - 16)$   
\n $15x^2 - 10x + 8$   
\nDonc,  $q(x) = 3x - 2$  et  $r(x) = 15x^2 - 10x + 8$ .  
\nb)  $2x^3 - 11x^2 + 19x - 12$   $x - 3$   
\n $-(2x^3 - 6x^2)$   $2x^2 - 5x + 4$   
\n $-5x^2 + 19x - 12$   
\n $-(-5x^2 + 15x)$   
\n $4x - 12$   
\n $-(4x - 12)$   
\nDonc,  $q(x) = 2x^2 - 5x + 4$  et  $r(x) = 0$ .

## **Zéros et factorisation**

## **Facteur d'un polynôme**

Soit  $p(x)$  et  $q(x)$ , deux polynômes en *x*, le polynôme  $q(x)$  est un **facteur** de  $p(x)$  si et seulement si  $q(x)$  divise  $p(x)$  sans reste (c'està-dire que le reste est 0).

En posant  $x = 3$  dans le polynôme  $p(x) = 2x^3 - 11x^2 + 19x - 12$ , on obtient :

 $2 \times 3^3 - 11 \times 3^2 + 19 \times 3 - 12 = 54 - 99 + 57 - 12 = 0$ .

Ce résultat est dû au fait que  $(x-3)$  est un facteur de  $2x^3 - 11x^2 + 19x - 12$ . En effet,

$$
2x^3 - 11x^2 + 19x - 12 = (x - 3)(2x^2 - 5x + 4).
$$

**P** [Factorisation04](https://vimeo.com/305159505)

Le facteur  $(x - 3)$  s'annule en posant  $x = 3$ . On a alors une multiplication par 0 qui donne 0. De plus, lorsqu'on multiplie des polynômes entre eux, la constante du produit est le produit des constantes. Ainsi :

$$
(x-2)(x+3)(2x+5) = 2x^3 + 7x^2 - 7x - 30.
$$

On peut dégager de ces observations une procédure pour trouver les zéros entiers d'un polynôme qui doivent être des diviseurs de la constante.

#### **PROCÉDURE**

#### **Factorisation à l'aide des zéros**

- 1. Chercher un zéro entier du polynôme en considérant d'abord les plus petits diviseurs de la constante.
- 2. Chaque fois qu'un zéro est trouvé, décomposer en facteurs par division de polynômes pour simplifier la recherche.

#### *EXEMPLE 1.3.7*

Factoriser le polynôme  $2x^3 + 7x^2 - 7x - 30$ .

## *Solution*

Les diviseurs de  $-30$  sont  $\pm 1$ ,  $\pm 2$ ,  $\pm 3$ , ...

On peut repérer les zéros par substitution :

$$
p(1) = 2 \times 1^3 + 7 \times 1^2 - 7 \times 1^1 - 30 = -28,
$$
  
\n
$$
p(-1) = 2 \times (-1)^3 + 7 \times (-1)^2 - 7 \times (-1)^1 - 30 = -18,
$$
  
\n
$$
p(2) = 2 \times 2^3 + 7 \times 2^2 - 7 \times 2^1 - 30 = 0.
$$

Puisque  $p(2) = 0$ , alors 2 est un zéro de  $p(x)$ , et  $p(x)$  est divisible par  $x - 2$ . En procédant à la division, on obtient :

$$
\begin{array}{r}\n2x^3 + 7x^2 - 7x - 30 & x - 2 \\
-(2x^3 - 4x^2) & 2x^2 + 11x + 15 \\
\hline\n11x^2 - 7x - 30 & \\
\hline\n-(11x^2 - 22x) & \\
\hline\n15x - 30 & \\
\hline\n- (15x - 30) & 0\n\end{array}
$$

On peut donc écrire :

$$
2x^3 + 7x^2 - 7x - 30 = (x - 2)(2x^2 + 11x + 15).
$$

Il ne reste qu'à factoriser le trinôme. On cherche deux nombres dont le produit est 30 et dont la somme est 11. C'est le cas de 5 et 6. On peut donc écrire :

$$
2x2 + 11x + 15 = 2x2 + 5x + 6x + 15
$$
  
= x(2x + 5) + 3(2x + 5)  
= (2x + 5)(x + 3).

La factorisation complète donne :

$$
2x^3 + 7x^2 - 7x - 30 = (x - 2)(2x + 5)(x + 3).
$$

#### REMARQUE

Dès que l'on trouve un zéro, on effectue la division par ce facteur pour simplifier le problème.

#### NOTE HISTORIQUE

**Mahomet est né vers 570 à la Mecque, qui était** alors, avec Médine, l'une des deux seules villes rilles de l'Arabie. C'est à 40 ans qu'il commença sa prédication, jetant les bases de la religion islaalors, avec Médine, l'une des deux seules villes florissantes de l'Arabie. C'est à 40 ans qu'il commença sa prédication, jetant les bases de la religion islamique, dont les principaux dogmes sont la croyance en un Dieu unique, une vie future, la résurrection et le jugement

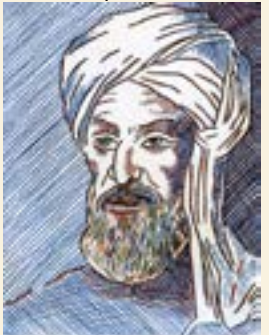

Al-Khwarizmi

783-850

dernier. Cependant en 622, il dut fuir la Mecque devant l'hostilité de riches marchands et se réfugier à Médine, où il fut accueilli avec enthousiasme. Cet accueil contribua au succès de la nouvelle religion et les Arabes, sous la bannière du prophète Mahomet, allaient conquérir des territoires s'étendant vers l'est jusqu'à l'Inde à travers la Perse et la Mésopotamie et, vers l'ouest jusqu'à l'Afrique du nord et l'Espagne.

En 629, il rentra triomphalement à la Mecque et décida d'en faire sa capitale. Les citoyens juifs et chrétiens, à cause de leur affinité religieuse avec la religion musulmane, y vécurent désormais sous sa protection. En 632, au moment où il se préparait à investir l'Empire byzantin, il mourut des suites d'une fièvre, à l'âge de 62 ans.

C'est après la première vague de conquêtes que les califes s'intéressèrent à la culture des pays conquis. De 650 à 750 les savants furent invités à Bagdad et la traduction des textes grecs et hindous par des Syriens débuta vers le VIII<sup>e</sup> siècle. Les ouvrages ainsi traduits comprennent une version des *Siddhantas* provenant de l'Inde, l'ouvrage d'astronomie *Tétrabible* et l'*Almageste* de Ptolémée, ainsi que les *Éléments* d'Euclide. Les textes grecs étaient fournis directement par l'Empire byzantin à la suite de traités conclus entre les deux puissances.

À l'aide de ces traductions, les savants de l'Islam ont pu s'initier à l'astronomie et aux mathématiques grecques et hindoues. Ils ont adopté le système de numération indien et ont élaboré des approches nouvelles de résolution de problèmes. Les mathématiciens arabes ont également joué un rôle important en trigonométrie. D'une part, les Grecs utilisaient une trigonométrie des cordes comme celle de l'Almageste alors que les Indiens se servaient de tables de sinus. Les mathématiciens arabes ont adopté les tables de sinus et ont construit leur trigonométrie à l'aide de cette fonction. D'après certains historiens des mathématiques, près de 500 savants de l'Islam ont contribué à l'essor de l'astronomie et des mathématiques.

La création de l'algèbre telle que nous la connaissons, n'aurait pas été possible sans un système de numération ayant la souplesse nécessaire pour manipuler les symboles comme des nombres. Le système positionnel de base 10 que nous utilisons répond bien à cette exigence. Il a été élaboré par des mathématiciens indiens, en particulier Brahmagupta, puis adopté par les Arabes, qui en ont acquis la connaissance grâce aux traductions demandées par les califes de Bagdad.

Dans un ouvrage sur le système de numération indien, dont seule la version latine nous est parvenue sous le titre *De numero Indorum,* Al-Khwarizmi présente diverses règles de calcul dérivées des procédures utilisées par les savants indiens. Cet ouvrage aurait été rédigé à l'aide de la version arabe des textes de Brahmagupta (**NH** [Brahmagupta\)](https://53aa736f-e3c8-4037-9b2d-eb9ac7e2b800.filesusr.com/ugd/87ef85_a78aa771af95426eb88e0f3910498106.pdf).

Dans un ouvrage intitulé *Hisâb al-jabr wa'l-muqabâla*, Al-Khawarizmi présente des règles de transformation des équations ( NH Al-[Khawarizmi01\)](https://53aa736f-e3c8-4037-9b2d-eb9ac7e2b800.filesusr.com/ugd/87ef85_c519407f714e4331811d8d5adf85ed9e.pdf). Le terme *al-jabr*, à l'origine du mot algèbre, désigne la procédure consistant à transformer une soustraction dans un membre d'une équation en une addition dans l'autre membre. Ainsi, par al-jabr, l'équation  $3x^2 - 10x = 34$  devient :

$$
3x^2 = 10x + 34.
$$

Le terme *al-muqabâla* (le balancement) désigne la transformation qui consiste à supprimer un même terme dans les deux membres d'une équation. Ainsi, par al-muqabâla, l'équation 2*x*2 + 15*x* + 4 = 10*x* + 34 devient :

$$
2x^2 + 5x = 30.
$$

Le terme *al-hatt* désigne la transformation consistant à diviser les deux membres d'une équation par un même nombre. Ainsi, l'équation 4*x*2 = 2*x* + 26 devient par al-hatt :

$$
2x^2=x+13.
$$

Dans le même ouvrage, Al-Kwharizmi présente pour la première fois une méthode de résolution presque générale des équations quadratiques (NH [Al-Khawa](https://53aa736f-e3c8-4037-9b2d-eb9ac7e2b800.filesusr.com/ugd/87ef85_c032938fee434be8bc40cc1cf29fac33.pdf)[rizmi02](https://53aa736f-e3c8-4037-9b2d-eb9ac7e2b800.filesusr.com/ugd/87ef85_c032938fee434be8bc40cc1cf29fac33.pdf)). Presque générale, car les solutions négatives et nulles sont écartées. Il traite de différents cas d'équations quadratiques en les classifiant de telle sorte que tous les termes soient positifs. Les équations sont de plus ramenées à leur plus simple expression par *alhatt*. Ces formes sont décrites verbalement. Ainsi, il désigne par « le carré égal à une racine » l'équation que nous écrivons *x*2 = *bx*. En fait, il s'agit du produit d'une racine par une constante.

Notes et vidéos historiques : <http://www.prodafor.com>

# 1.4 **Exercices**

- 1. Effectuer les opérations indiquées.
	- a)  $(3x^2y + 2xz + 2y^3) + (5x^2y 4xz + 3y^3 4)$ b)  $(7x^2 + 2xz + 2y^3) - (4x^2 - 2xz + 4y^3 + 2)$ c)  $(2x^2y + 3xy + 4y^2) + (5x^2y - 6xy - 7y^2)$ d) (5*x*2*y* + 3*xy* + 4*y*2) – (3*x*2*y* + 2*xy* – 6*y*2)
- 2. Déterminer le polynôme défini par la somme de *p*(*x*) et *q*(*x*) si :

$$
p(x) = 2x^3 + 5x - 5
$$
  
 
$$
q(x) = 5x^3 - 3x^2 - 6x + 18
$$

 3. Déterminer le polynôme défini par la différence de  $p(x)$  et  $q(x)$  si :

$$
p(x) = 4x4 + 2x3 - 5
$$
  
 
$$
q(x) = 3x3 - 2x2 + 4x - 1
$$

- 4. Effectuer les produits suivants.
	- a)  $(x + 4)(x 6)$ b)  $(2x - 5)(x + 7)$ c)  $(x+6)(3x-2)$ d)  $(2x-1)(3x-4)$ e)  $(x + 2)(3x - 1)(x - 3)$ f) (2*x* + 1)(2*x* – 3)(3*x* + 2)(*x* + 5) g) (3*x*2 – 2*y*) (3*x*2 + 2*y*) h)  $(2x^2 + 3y) (2x^2 + 3y)$ i)  $(2xy - 3x + 5y)(2xy - 3x - 5y)$
- 5. Déterminer le polynôme défini par le produit de  $p(x)$  et  $q(x)$  si :

$$
p(x) = 2x^2 - 8 \text{ et } q(x) = 3x^2 + 2x - 5
$$

- 6. Calculer les valeurs numériques demandées. a)  $p(-1)$  et  $p(2)$  si  $p(x) = 2x^2 + 3x - 5$ b)  $p(-1)$ ,  $p(1)$  et  $p(2)$  si  $p(x) = 3x^3 - 4x^2 - 3x + 1$ c)  $p(0)$ ,  $p(1)$  et  $p(4)$  si  $p(x) = -2x^2 - 3x + 1$
- 7. Montrer que les valeurs données sont des zéros du polynôme *p*(*x*).

a) 2, -5/2 et -3; 
$$
p(x) = 2x^3 + 7x^2 - 7x - 30
$$
  
b) -1, 1 et 5/2;  $p(x) = 2x^3 - 5x^2 - 2x + 5$ 

8. Montrer que *b* est un zéro de  $x^2 - b^2$  et que  $x - b$ est un facteur de ce binôme.

- 9. Une expression de la forme  $a^2 b^2$  est appelée **différence de carrés**. Montrer qu'une différence de carrés est toujours décomposable en un produit de deux facteurs.
- 10. Décomposer les polynômes suivants en un produit de facteurs.
	- a)  $24x 48x^2y$ b)  $a^3 - ab^2$ c)  $4a^3 - a$ d) *x*3 – 5*x*2*y* e)  $12 - 48x^2y^2$ f) 4*x*3 – 8*x*2*y* + 16*xy* g) 25*x*3*y* – 5*x*2*y*2 + 10*x*4*y*<sup>3</sup> h)  $16a^3b^2 - 4a^2b^3 + 12ab^3$ i)  $x^3y - x^2y + 4xy - 4y$ j)  $16a^3b^2 - 4a^2b^3 + 12a - 3b$ k) 6*y* – 4*xy* – 15*x* + 10*x*<sup>2</sup> l)  $18a^2 - 30b + 6a^2b - 10b^2$ m)  $x^3 - x^2 - x + 1$ n)  $2x^3 - 4x^2 + 4x - 8$ o)  $3x^3 + 12x^2 - 5x - 20$ p) 10*xy*2 – 6*x*3 + 5*y*3 – 3*x*2*y* q)  $10ax^2 + 16ax + 15x + 24$ r)  $2x^2y^3 + 8y^3 - 5x^2 - 20$
- 11. Décomposer en facteurs les trinômes suivants, de la forme  $x^2 + bx + c$ .

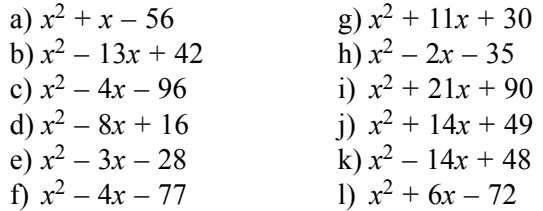

12. Décomposer en facteurs les trinômes suivants de la forme  $ax^2 + bx + c$ .

a)  $2x^2 + 9x - 35$  g)  $2x^2 - x - 21$ b)  $3x^2 + 23x - 36$  h)  $4x^2 - 24x + 35$ c)  $6x^2 - x - 77$  i)  $6x^2 - 31x - 77$ c)  $5x^2 + 37x - 24$  j)  $10x^2 + 46x - 84$ e)  $6x^2 + 19x - 20$ <br>
f)  $12x^2 + 26x + 12$ <br>
k)  $6x^2 - 15x - 54$ <br>
l)  $6x^2 + 37x + 56$ f)  $6x^2 + 37x + 56$ 

- 13. Montrer que *b* est un zéro de  $x^3 b^3$  et que  $x b$ est un facteur de ce binôme.
- 14. Montrer que  $-b$  est un zéro de  $x^3 + b^3$  et que *x* + *b* est un facteur de ce binôme.
- 15. Montrer qu'une expression de la forme  $a^3 b^3$  est toujours divisible par le binôme *a* – *b*.
- 16. Montrer qu'une expression de la forme  $a^3 + b^3$  est toujours divisible par le binôme *a* + *b*.
- 17. En utilisant les résultats des numéros 19 et 23 à 26, décomposer les polynômes suivants en un produit de facteurs.
	- a)  $x^2 16$  g)  $8x^3y^6 + 216x^3y^3$ b)  $4x^2 - 49$ <br>
	c)  $8x^3 + 27y^3$ <br>
	h)  $1 - x^3$ <br>
	i)  $a^4 - b^4$ c)  $8x^3 + 27y^3$ <br>d)  $27x^3 - 8y^3$ i)  $16a^4 - 81y^4$ e)  $a^2 - 64$  k)  $a^2b^2 + 1$ f)  $9a^2 - 16b^2$  l)  $a^4b^4 - 1$

18. Effectuer les divisions suivantes et indiquer si le diviseur est un facteur du polynôme divisé. a)  $(2x^3 - 3x^2 + 10x - 18) \div (2x - 3)$ 

- b)  $(4x^4 6x^3 + 2x^2 4x + 7) \div (2x^2 + 3x 2)$ c)  $(x^4 - 4x^3 + 10x^2 - 12x + 21) \div (x^2 + 3)$ d)  $(x^4 + 4x^2 - 12) \div (x^2 - 3)$ e)  $(2x^4 + 4x^3 - 10x^2 - 16x + 8) \div (2x - 4)$ f) (*x*3 + 2*x*2 – 11*x* + 20) ÷ (*x* + 5) g) (6*x*3 – 19*x*2 + 22*x* – 8) ÷ (3*x* – 2) h)  $(x^3 + 27) \div (x + 3)$
- 19. Déterminer les zéros entiers des polynômes en *x* suivants et utiliser la division pour factoriser ces polynômes.
	- a)  $p(x) = 2x^3 + 3x^2 5x 6$ b)  $p(x) = 2x^3 + 3x^2 - 11x - 6$ c)  $p(x) = 3x^4 - 2x^3 - 13x^2 + 8x + 4$

## **Réponses**

#### **Polynômes**

1. a)  $8x^2y - 2xz + 5y^3 - 4$  c)  $7x^2y - 3xy - 3y^2$ b)  $3x^2 + 4xz - 2y^3 - 2$  d)  $2x^2y + xy + 10y^2$ 

2. 
$$
p(x) + q(x) = 7x^3 - 3x^2 - x + 13
$$

3. 
$$
p(x) - q(x) = 4x^4 - x^3 + 2x^2 - 4x - 4
$$

- 4. a)  $x^2 2x 24$  g)  $9x^4 4y^2$ b)  $2x^2 + 9x - 35$ <br>h)  $4x^4 + 12x^2y + 9y^2$ c)  $3x^2 + 16x - 12$  i)  $4x^2y^2 - 12x^2y + 9x^2 - 25y^2$ d)  $6x^2 - 11x + 4$ e)  $3x^3 - 4x^2 - 17x + 6$ f)  $12x^4 + 56x^3 - 37x^2 - 91x - 30$
- 5.  $6x^4 + 4x^3 34x^2 16x + 40$ .

6. a) 
$$
p(-1) = -6
$$
,  $p(2) = 9$   
\nb)  $p(-1) = -3$ ,  $p(1) = -3$ ,  $p(2) = 3$   
\nc)  $p(0) = 1$ ,  $p(1) = -4$ ,  $p(4) = -43$   
\n7. a)  $p(2) = 0$ ,  $p(-5/2) = 0$  et  $p(-3) = 0$ 

b)  $p(-1) = 0$ ,  $p(1) = 0$  et  $p(5/2) = 0$ 

#### **Factorisation**

8.  $x^2 - b^2 = (x - b)(x + b)$ 

9.  $(a^2-b^2)=(a-b)(a+b)$ 

10 a)  $24x(1-2xy)$  j)  $(4a-b)(4a^2b^2+3)$ b)  $a(a-b)(a+b)$  k)  $(2y-5x)(3-2x)$ c)  $a(2a-1)(2a+1)$  l)  $2(3 + b)(3a^2 - 5b)$ d)  $x^3 - 5x^2y = x^2(x-5y)$  m) $(x-1)^2(x+1)$ e)  $12(1 - 2xy)(1 + xy)$  n)  $(x - 2)(2x^2 + 4)$ f)  $4x(x^2 - 2xy + 4y)$  o)  $(x + 4)(3x^2 - 5)$ g)  $5x^2y(5x - y + 2x^2y^2)$  p)  $(5y^2 - 3x^2)(2x + y)$ h)  $4ab^2(4a^2 - ab + 3b)$  q)  $(5x + 8)(2ax + 3)$ i)  $y(x-1)(x^2+4)$  r)  $(x^2+4)(2y^3-5)$ 

- g)  $(x-4)^2$ 11. a)  $(x+8)(x-7)$ h)  $(x + 7)^2$ b)  $(x+6)(x+5)$ c)  $(x-6)(x-7)$ i)  $(x-7)(x+4)$ d)  $(x-7)(x+5)$ j)  $(x-8)(x-6)$ e)  $(x+8)(x-12)$ k)  $(x-11)(x+7)$ f)  $(x+6)(x+15)$ 1)  $(x + 12)(x - 6)$ 12. a)  $(x + 7)(2x - 5)$ g)  $(2x-7)(x+3)$ b)  $(3x-4)(x+9)$ h)  $(2x-7)(2x-5)$ c)  $(3x-11)(2x+7)$ i)  $(x-7)(6x+11)$ d)  $(5x-3)(x+8)$ j)  $2(x+6)(5x-7)$ e)  $(6x-5)(x+4)$ k)  $3(x+2)(2x-9)$ 1)  $(3x+8)(2x+7)$ f)  $2(2x + 3)(3x + 2)$
- 13.  $x^3-b^3 = (x b)(x^2 + bx + b^2)$
- 14.  $x^3 + b^3 = (x + b)(x^2 bx + b^2)$
- 15.  $(a^3-b^3)=(a-b)(a^2+ab+b^2)$
- 16.  $(a^3 + b^3) = (a + b)(a^2 ab + b^2)$
- 17. a)  $(x + 4)(x 4)$ b)  $(2x + 7)(2x - 7)$ c)  $(2x + 3y)(4x^2 - 6xy + 9y^2)$
- d)  $(3x 2y)(9x<sup>2</sup> + 6xy + 4y<sup>2</sup>)$ e)  $(a-8)(a+8)$ f)  $(3a-4b)$   $(3a + 4b)$ g)  $8x^3y^3(y + 3)(y^2 - 3y + 9)$ h)  $(1-x)(1 + x + x^2)$ i)  $(a^2 + b^2)(a - b)(a + b)$ j)  $(4a^2 + 9y^2)(2a - 3y)(2a + 3y)$ k) Indécomposable 1)  $(a^2b^2 + 1)(ab - 1)(ab + 1)$
- 18 a)  $x^2 + 5$  et un reste de 3
	- b)  $2x^2 6x + 12$  et un reste de  $-52x + 31$
	- c)  $x^2 4x + 7$  et un reste nul, le diviseur est un facteur.
	- d)  $x^2 + 7$  et un reste de 9
	- e)  $x^3 + 4x^2 + 3x 2$  et un reste nul, le diviseur est un facteur.
	- f)  $x^2 3x + 4$  et un reste nul, le diviseur est un facteur.
	- g)  $2x^2 5x + 4$  et un reste nul, le diviseur est un facteur.
	- h)  $x^2 3x + 9$  et un reste nul, le diviseur est un facteur.

19. a) 
$$
(x + 1)(x + 2)(2x - 3)
$$
  
b)  $(x - 2)(x + 2)(2x + 1)$   
c)  $(x - 1)(x - 2)(x + 2)(3x + 1)$